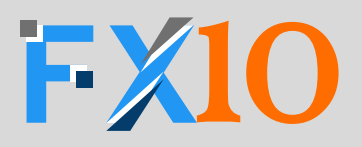

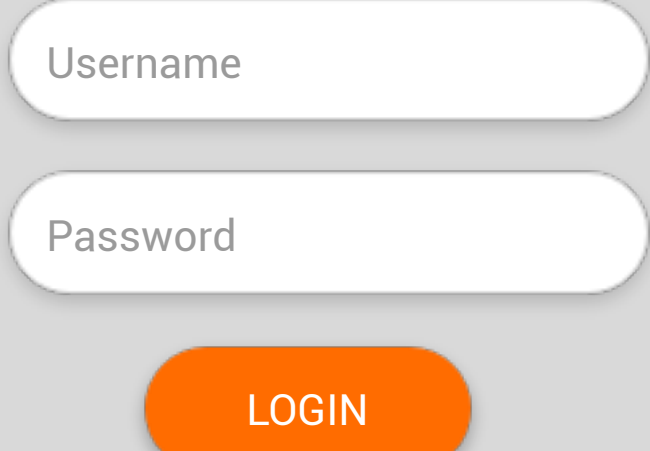

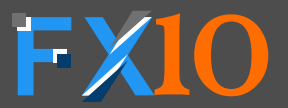

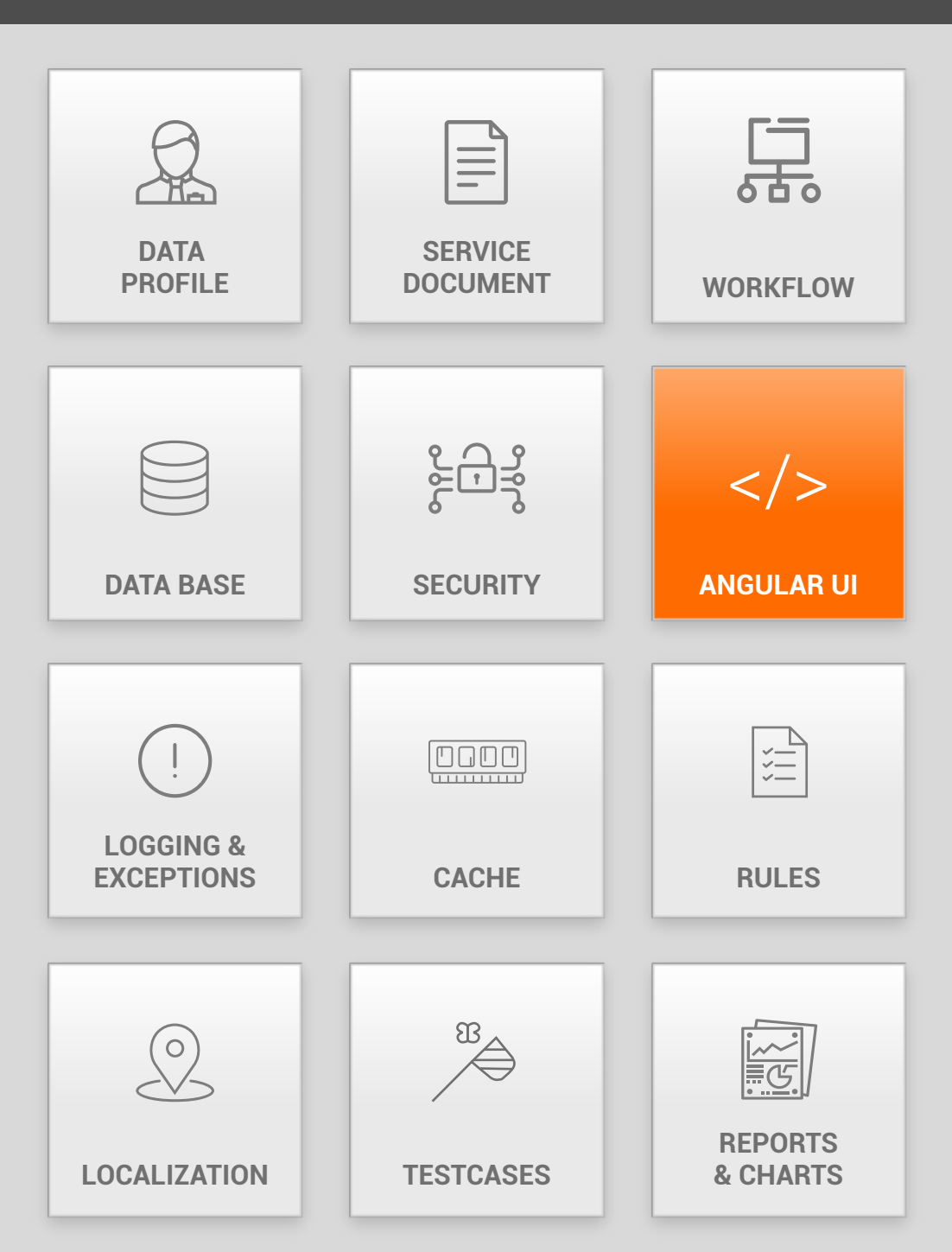

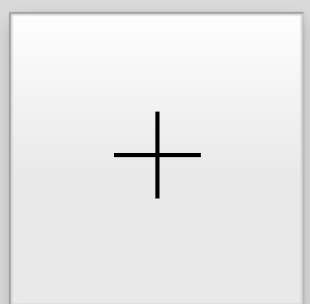

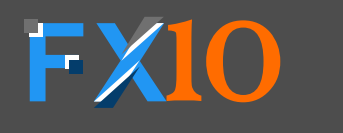

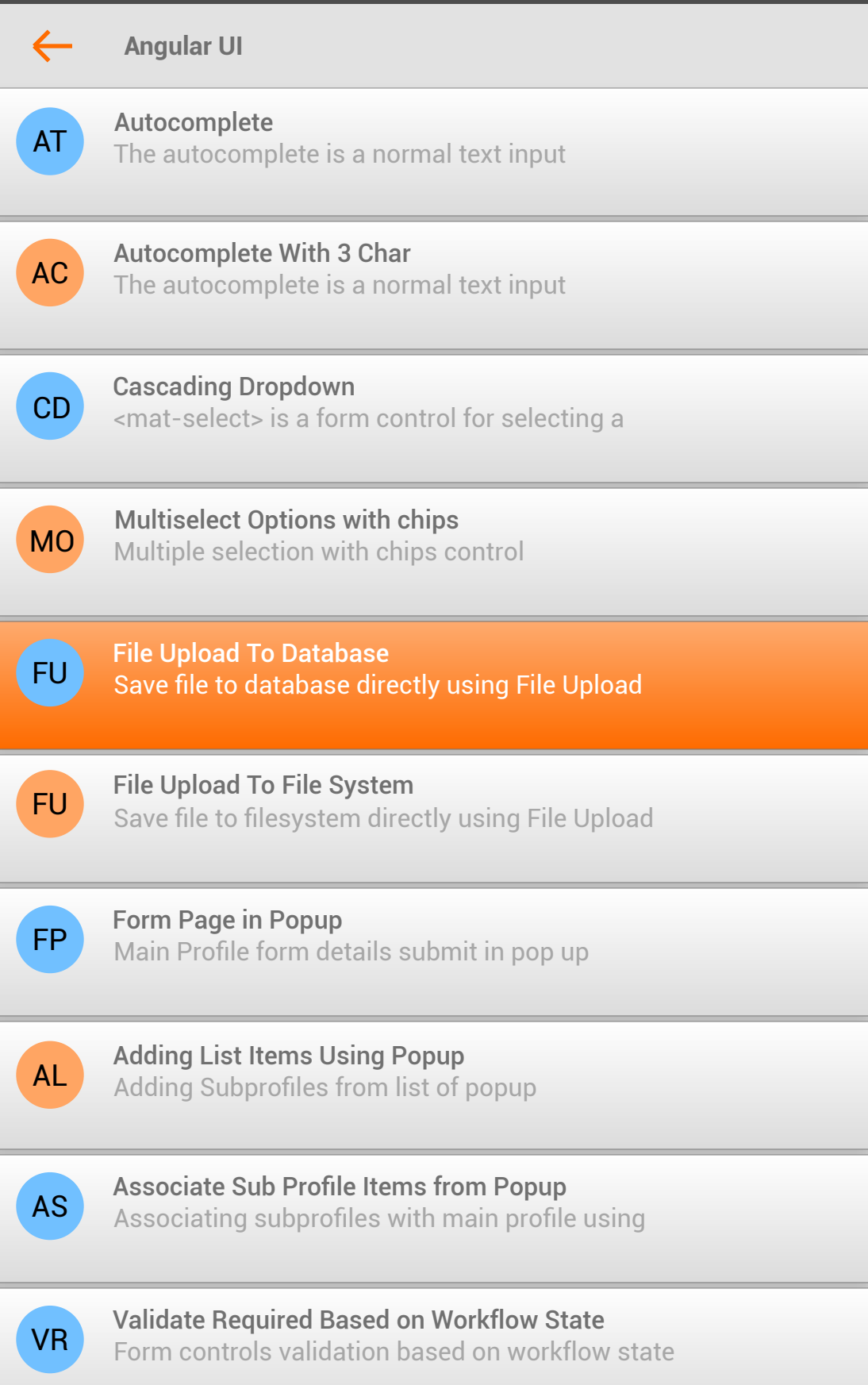

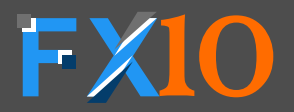

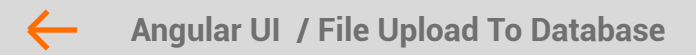

### File Upload To Database

Department Name \*

Department Name \* BROWSE

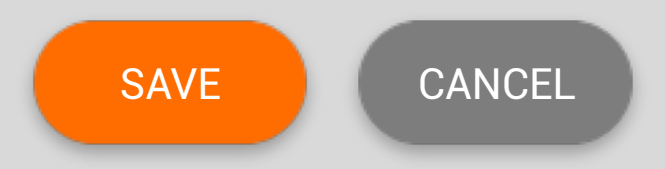

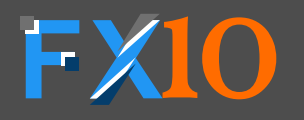

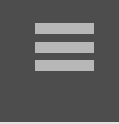

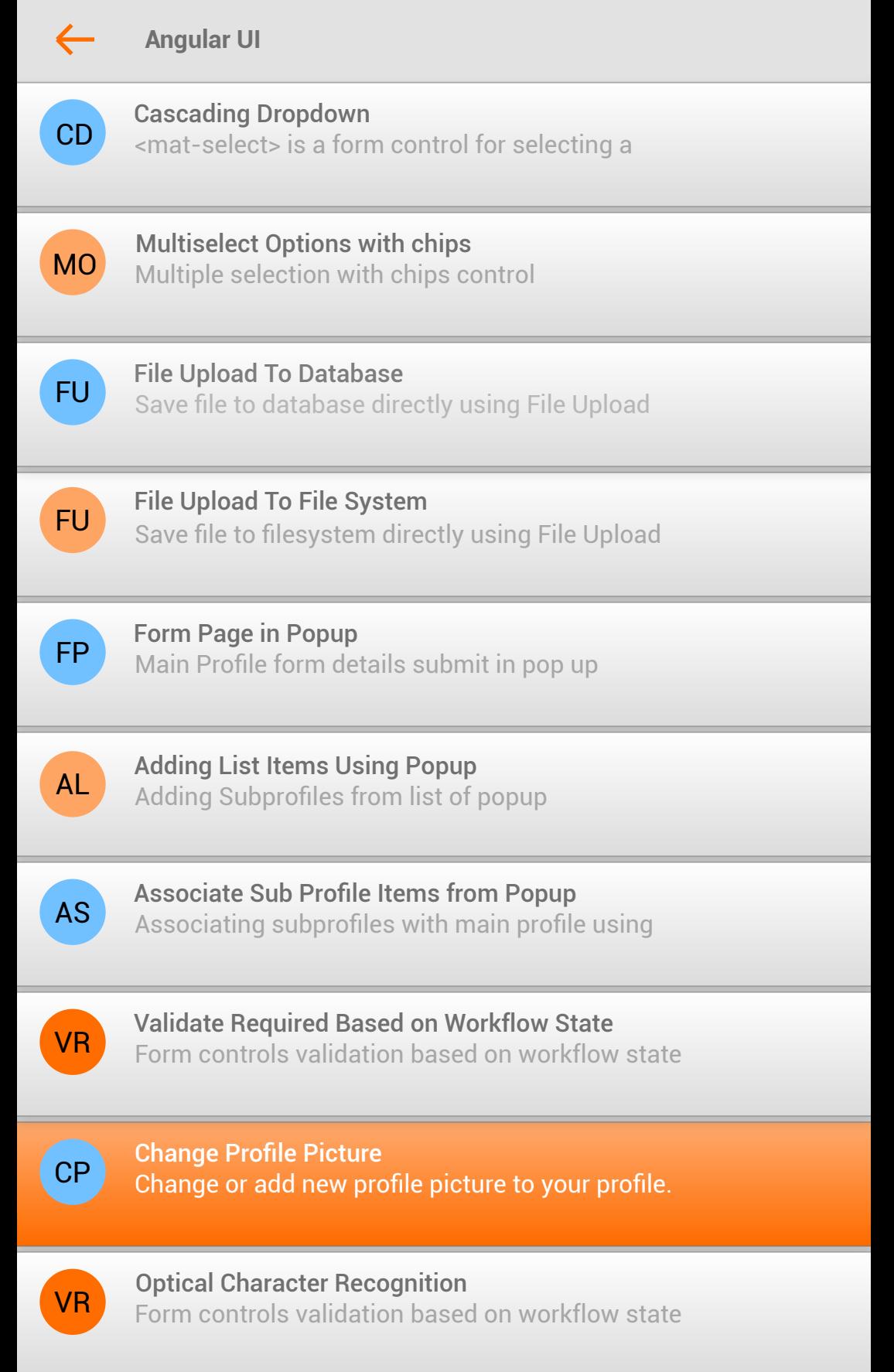

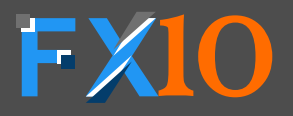

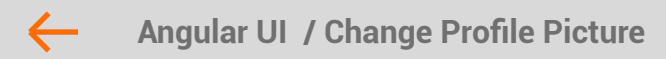

### Change Profile Picture

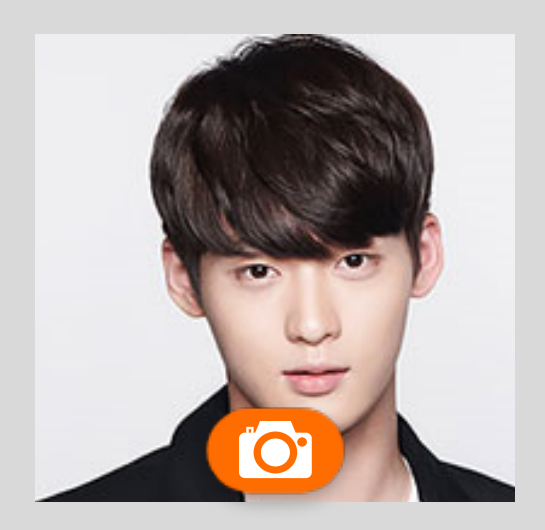

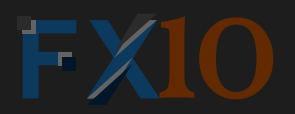

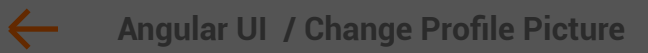

### Change Profile Picture

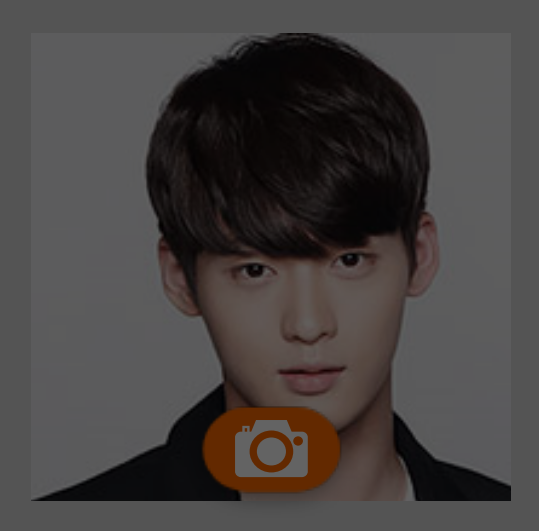

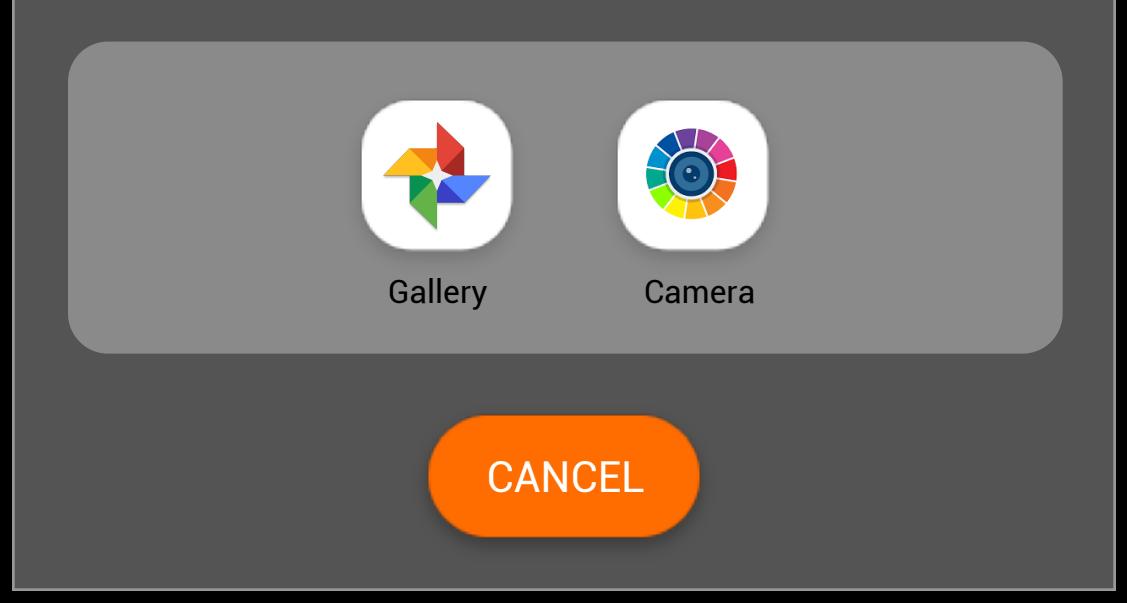

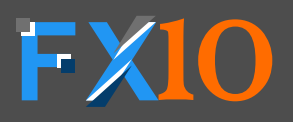

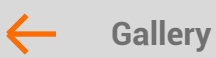

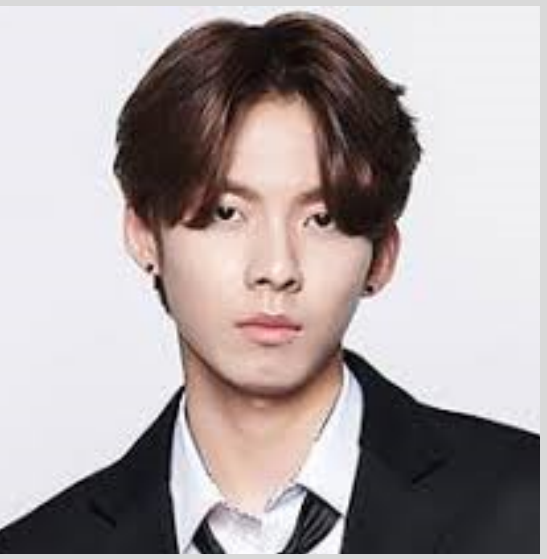

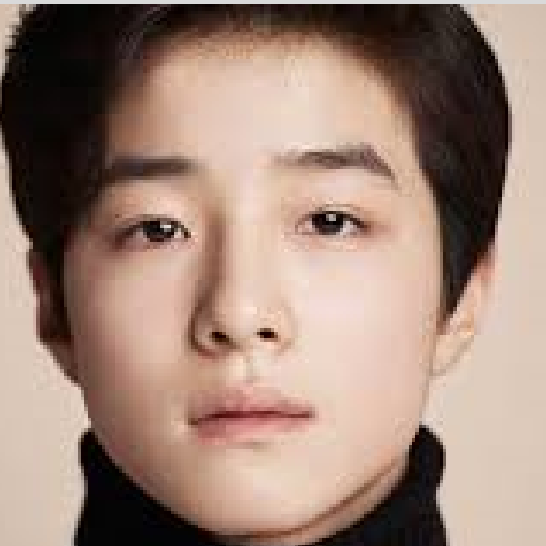

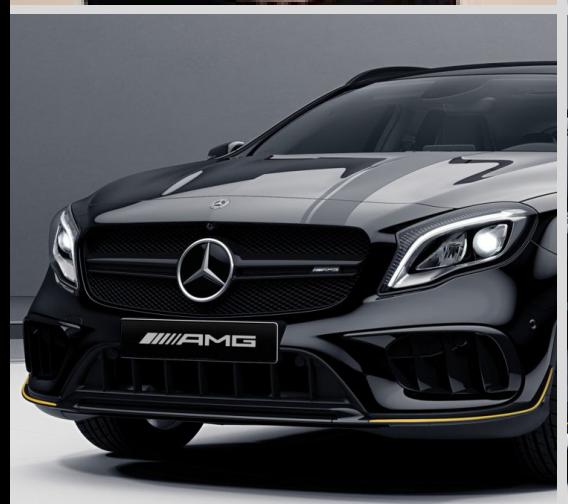

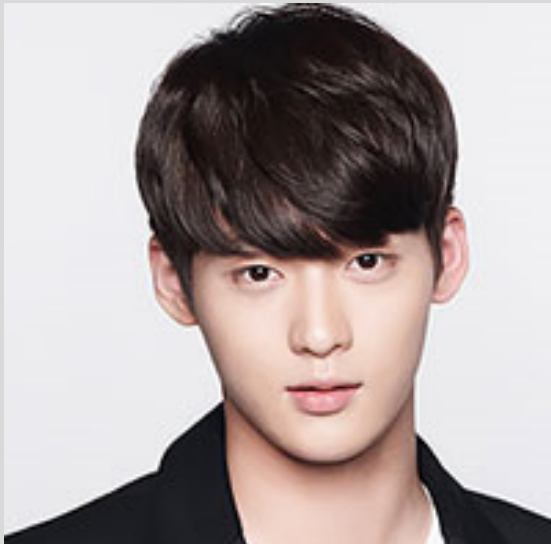

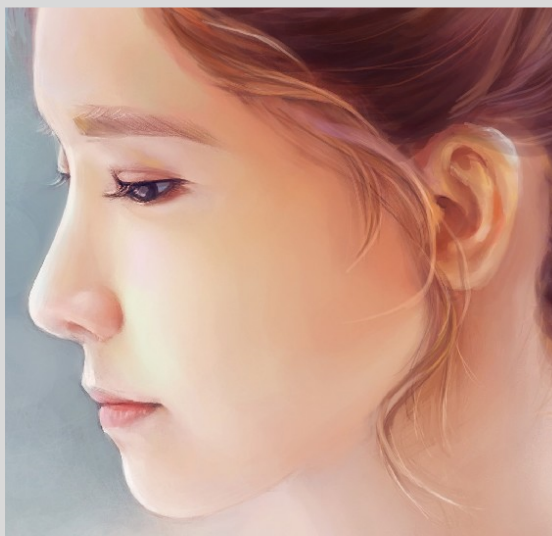

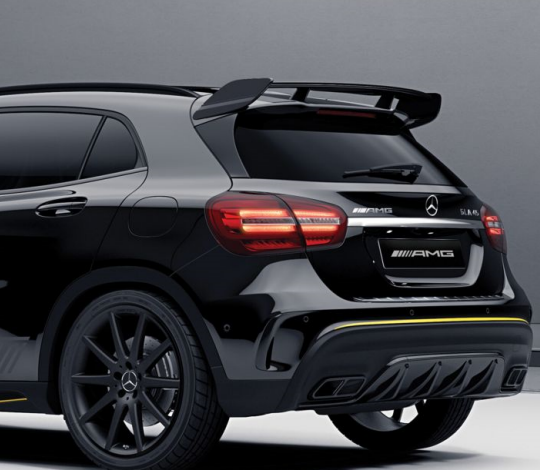

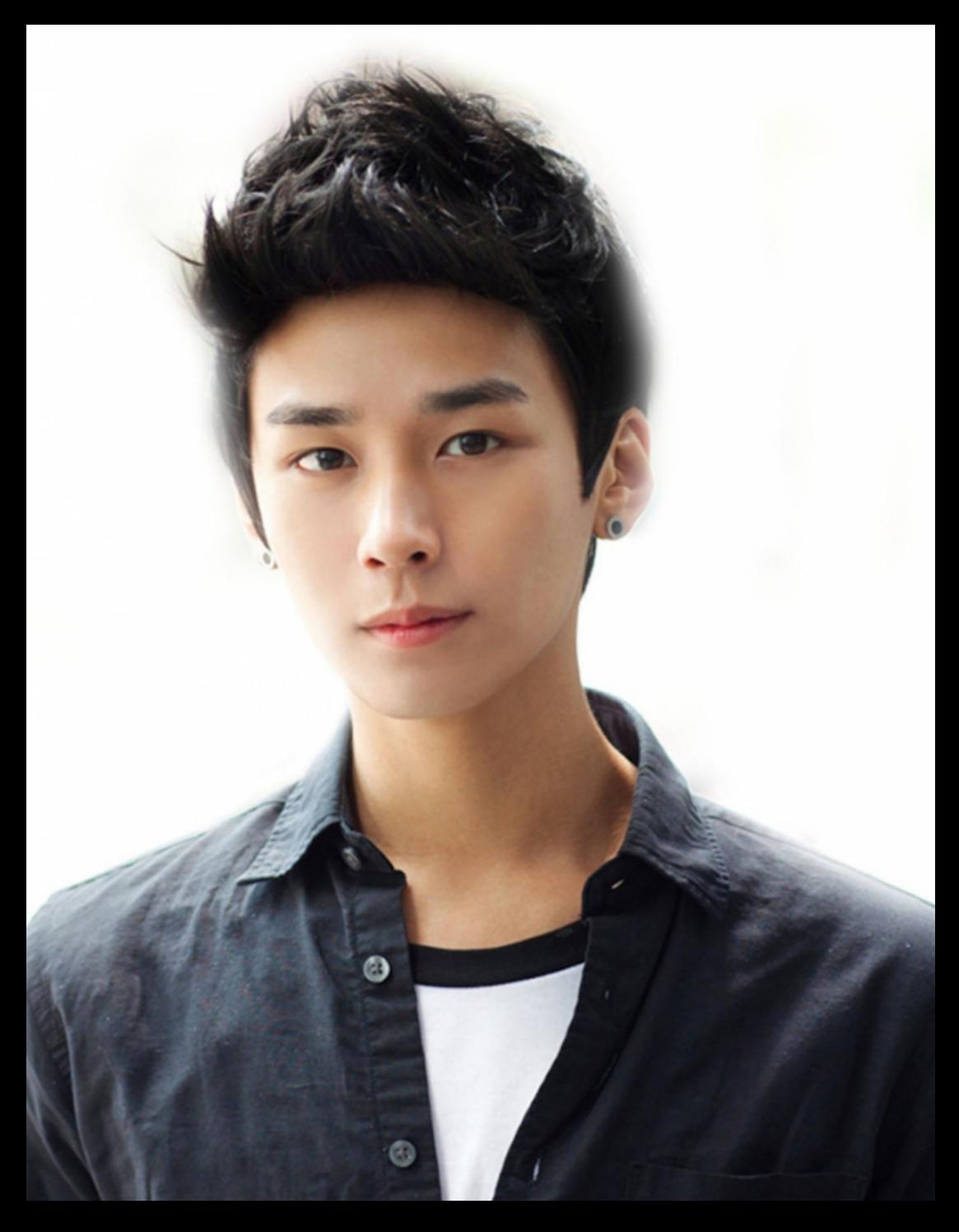

PHOTO BEAUTY

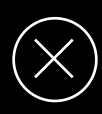

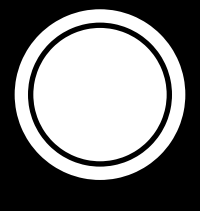

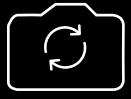

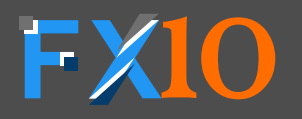

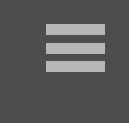

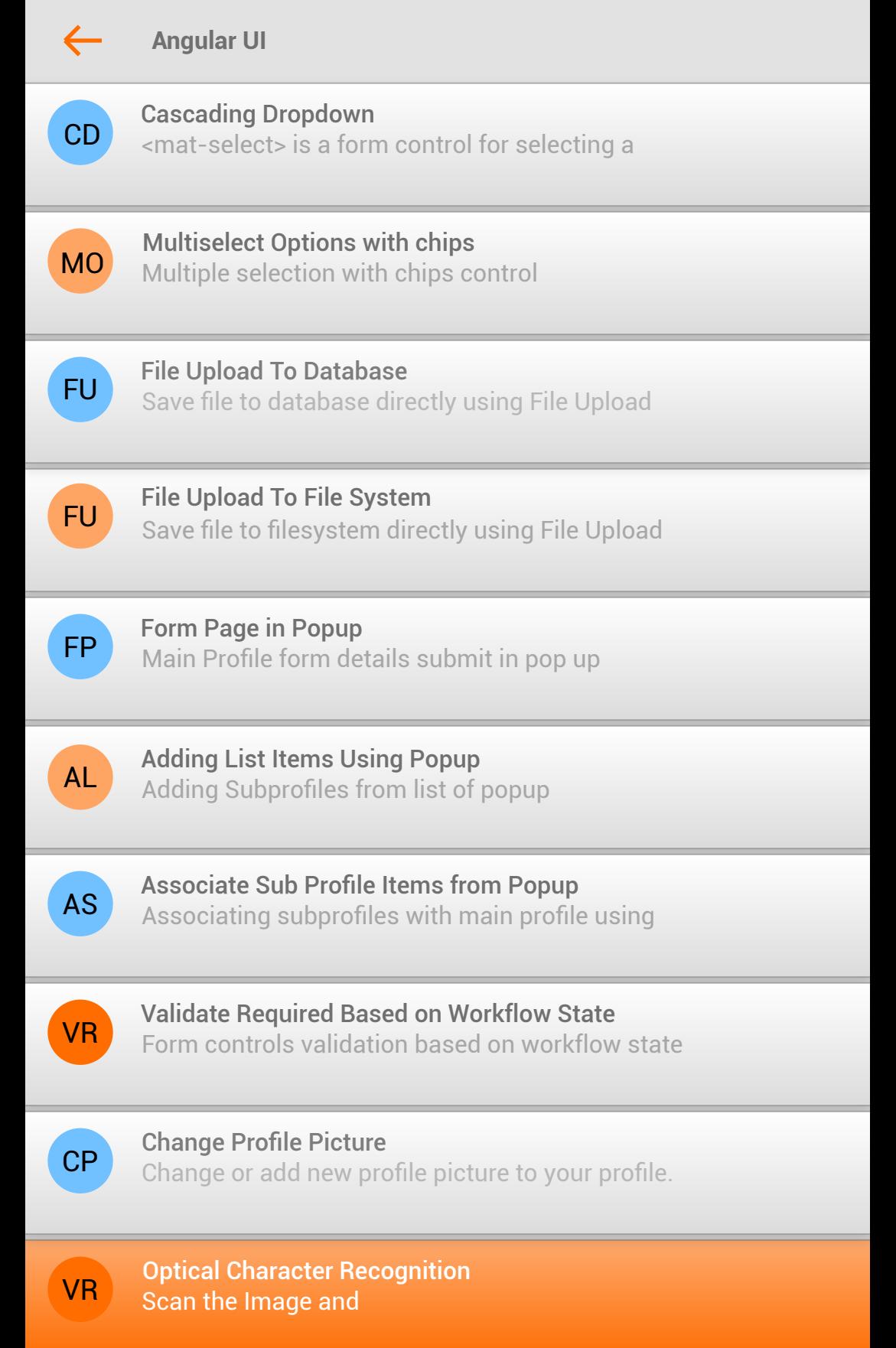

 $\bigcirc$ 

 $\bigcirc$ 

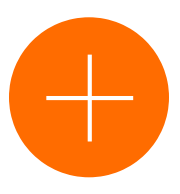

 $\Big\langle$ 

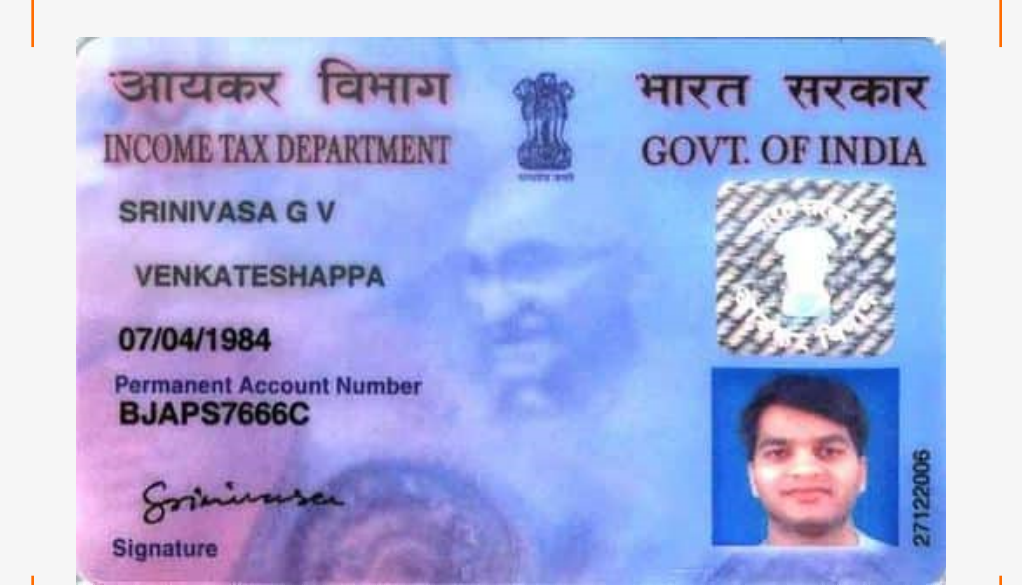

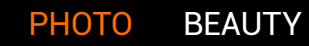

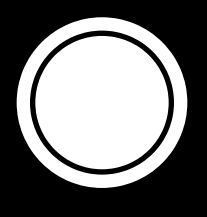

 $\bigcirc$ 

 $\bigcap$ 

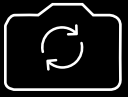

 $\big<\big|$ 

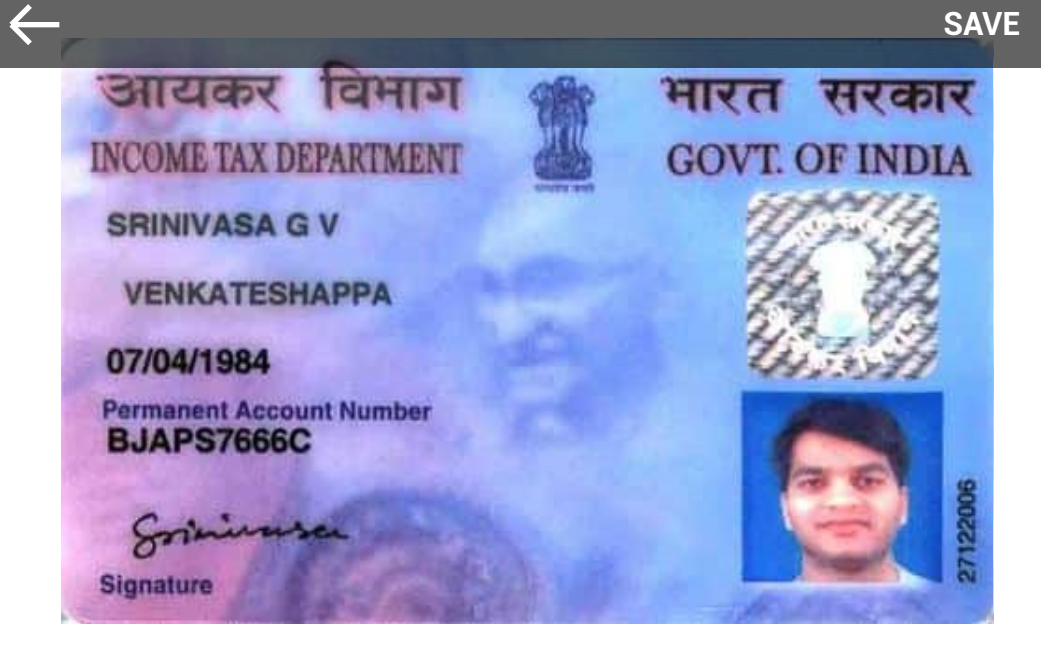

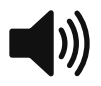

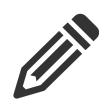

### faqrsr

INCOME TAX DEPARTMENT GOVT. OF INDIA

SRINIVASA G V VENKATESHAPPA

07/04/1984

Parmanent Account Number BJAPS7666C

**Signature** 

27122006

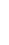

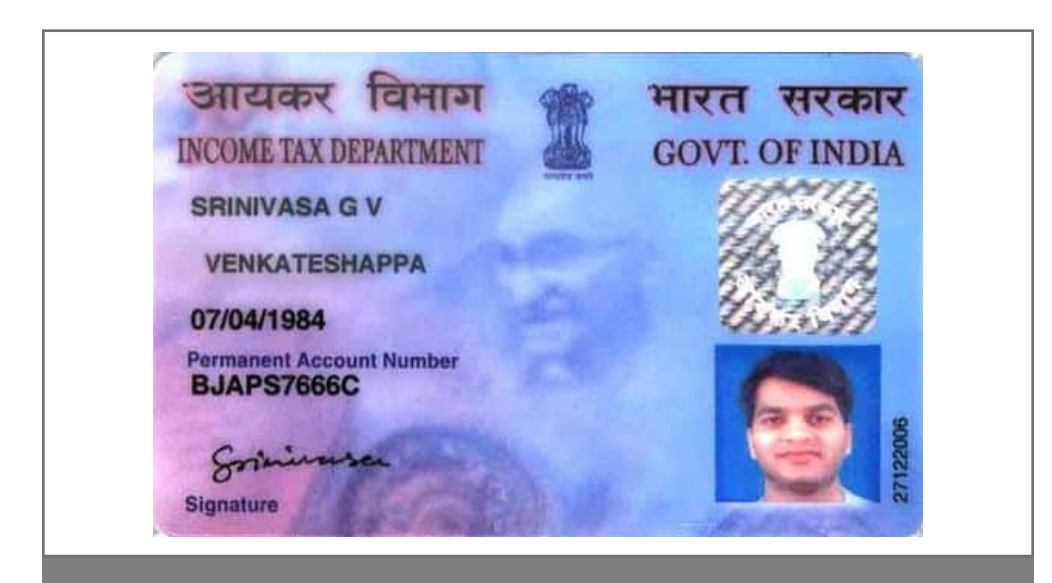

### Income Tax Department

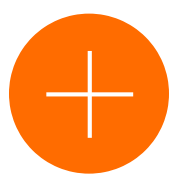

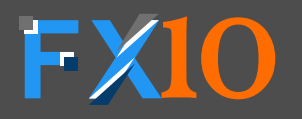

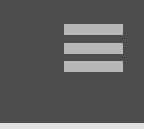

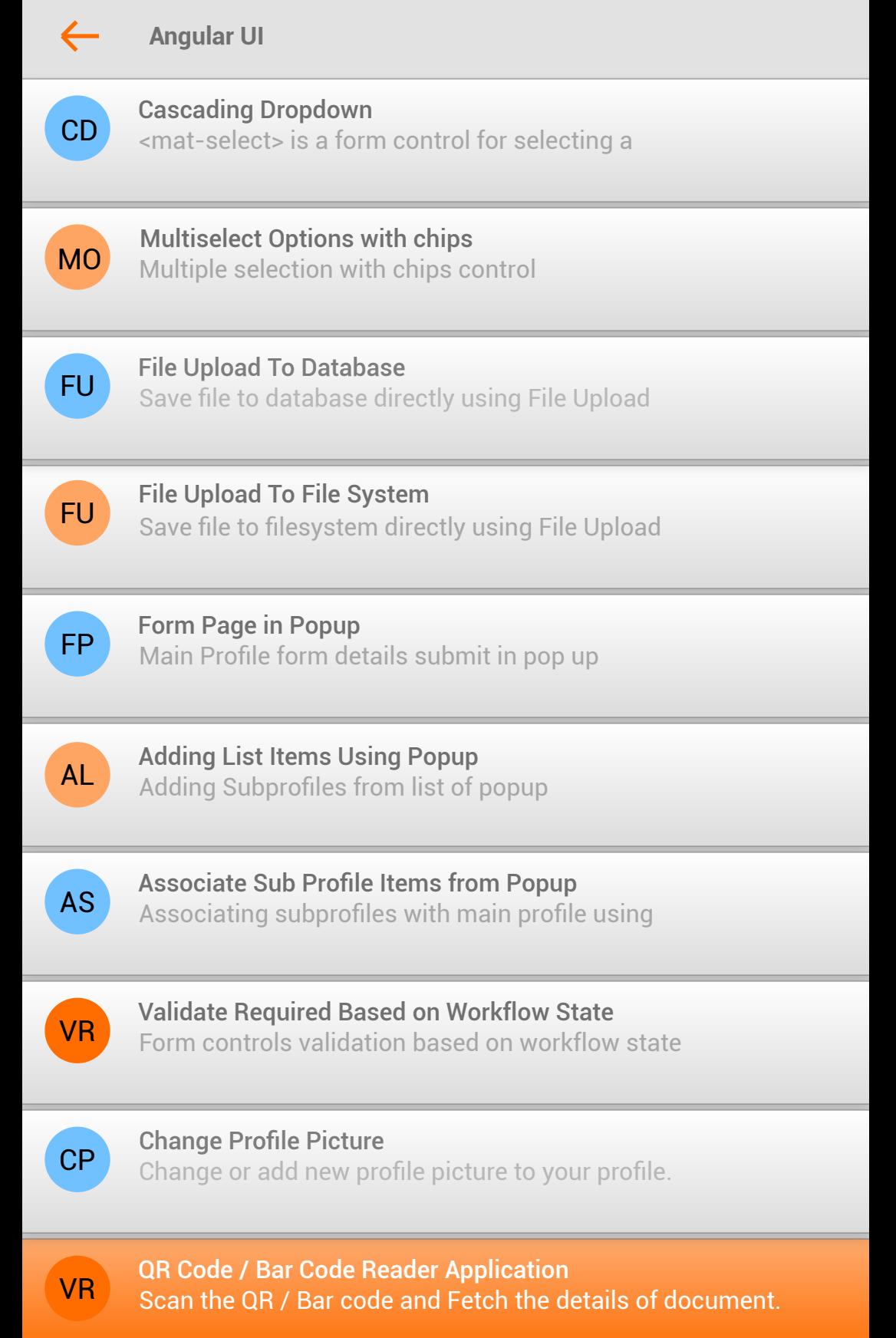

 $\bigcirc$ 

 $\bigcirc$ 

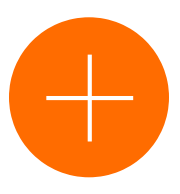

 $\Big\langle$ 

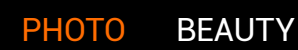

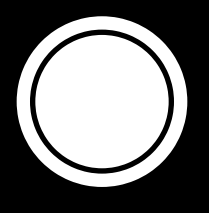

 $\bigcirc$ 

 $\bigcirc$ 

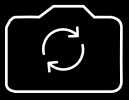

 $\bigtriangleup$ 

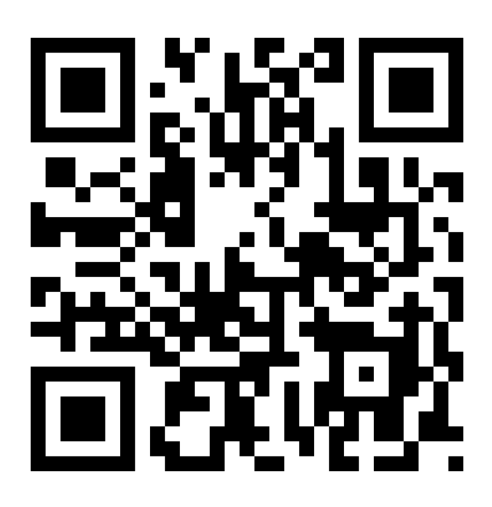

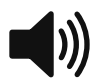

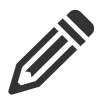

Agility E Services Employee Information

Employee Name SRIDHAR BANDARU

**Designation** UX ARCHITECT

Department **TRANSFORA** 

Date of Birth 01/01/1977

Joining Date 03/02/2017

PAN BJAPS7666C

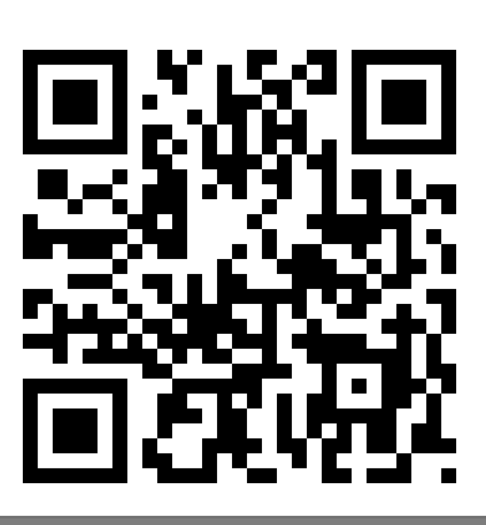

 $\bigcap$ 

Logistics Air Freighting

 $\bigcap$ 

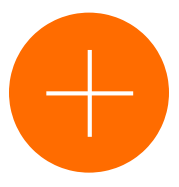

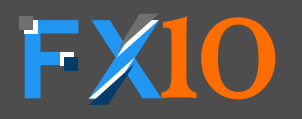

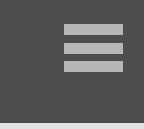

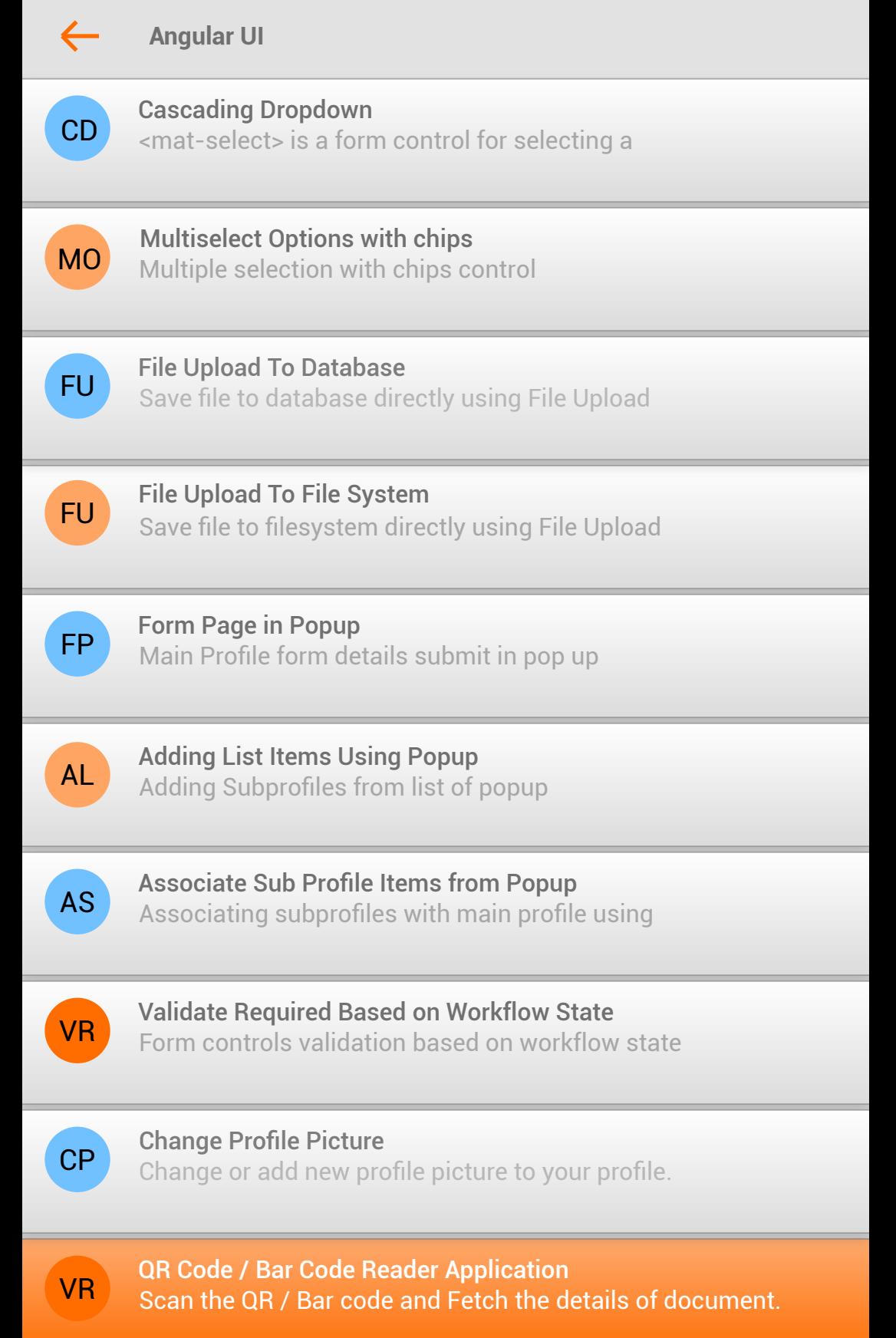

 $\bigcirc$ 

 $\bigcirc$ 

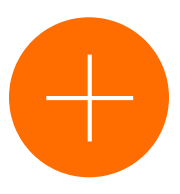

 $\Big\langle$ 

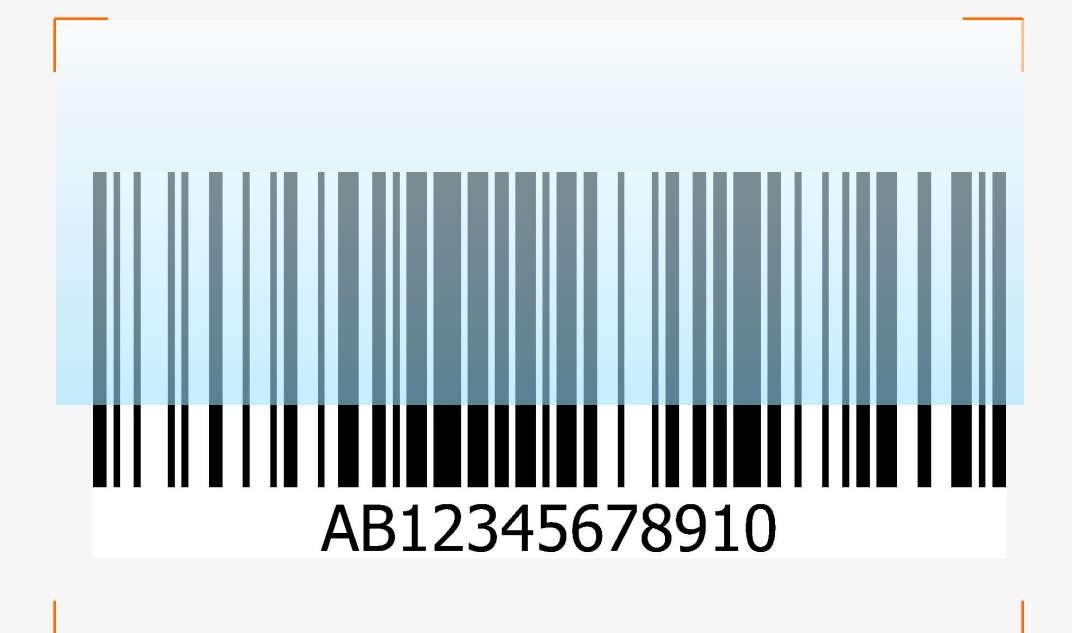

PHOTO BEAUTY

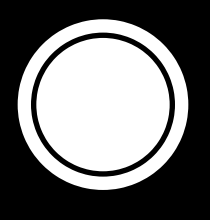

 $\bigcirc$ 

 $\bigcirc$ 

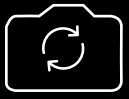

 $\bigtriangleup$ 

ON

 $\langle$ 

# AB12345678910

 $\bigcap$ 

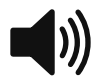

 $\leftarrow$ 

Asset Details

INCOME TAX DEPARTMENT GOVT. OF INDIA

SRINIVASA G V VENKATESHAPPA

07/04/1984

Parmanent Account Number BJAPS7666C

**Signature** 

27122006

 $(\ )$ 

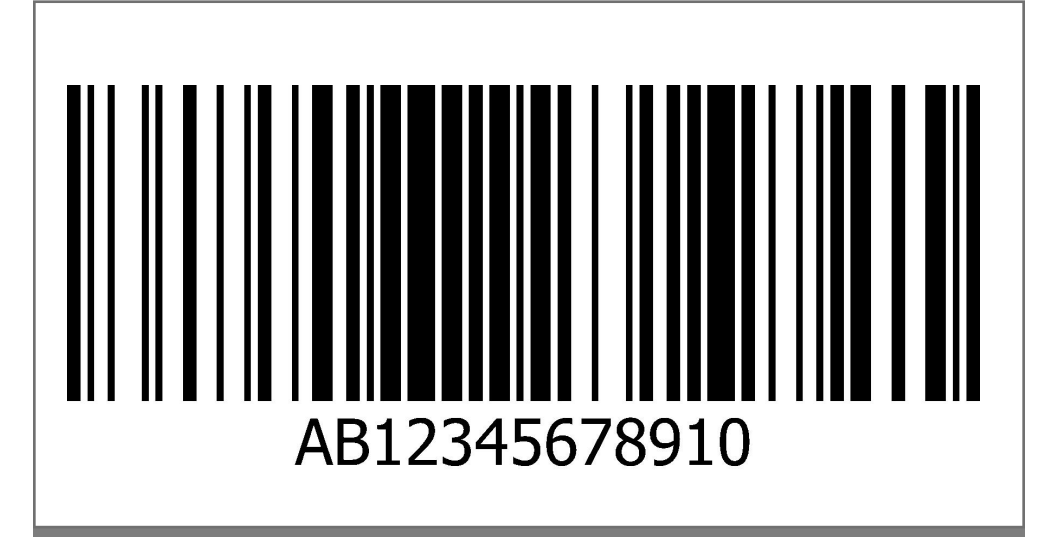

 $\bigcap$ 

Reddy Labs Shipment

 $\bigcap$ 

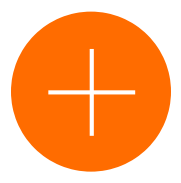

 $\langle$